## **Anleitung**

#### **zur**

### **Mercedes-Teile-Kosten-Online-Abfrage**

**in** 

## **EURO (+ 19%Mwst in EU) oder (nach Umrechnung Euro auf CHF + 7,6%Mwst in CH)**

**Abfrage nur mit einer Orig. MercedesBenz-Teilenummer möglich !** 

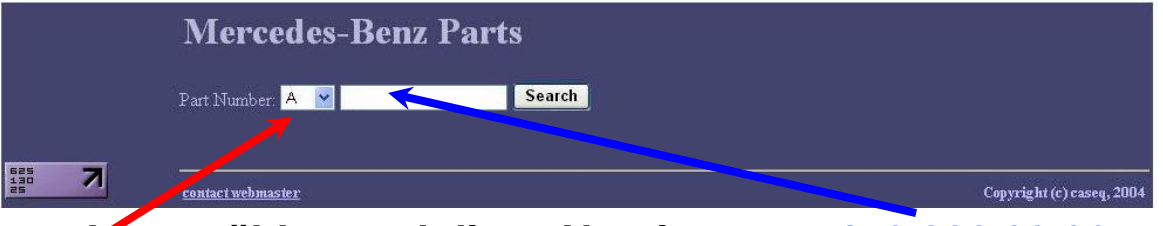

**z.b. = A auswählen und diese Nr. eintragen 170 820 09 26 (dieses Steuergerät war an meinem SLK defekt und deshalb ging das Dächle nicht auf !)**

# **Hier nun der Online-Link: http://www.mbparts.ru/**

Datum: 25.01.2007 Ersteller: wollesslk Email: wolfgang-janssen@bluewin.ch